# **File system fun**

#### • **File systems: traditionally hardest part of OS**

**-** Historically, more papers on FSes than any other single topic

#### • **Main tasks of file system:**

- **-** Associate bytes with name (files)
- **-** Associate names with each other (directories)
- **-** Don't go away (ever)
- **-** Can implement file systems on disk, over network, in memory, in non-volatile ram (NVRAM), on tape, w/ paper.
- **-** We'll focus on disk and generalize later

#### • **Today: files, directories, and a bit of performance**

## **Why disks are different**

• **Disk = First state we've seen that doesn't go away**

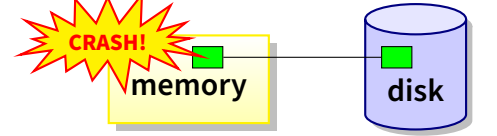

- **-** So: Where all important state ultimately resides
- **Slow (milliseconds access vs. nanoseconds for memory)** normalized speed year Processor speed: 2×/18mo Disk access time: 7%/yr
- **Huge (64–1,000x bigger than memory)**
	- **-** How to organize large collection of ad hoc information?
	- **-** File System: Hierarchical directories, Metadata, Search

## **Disk vs. Memory**

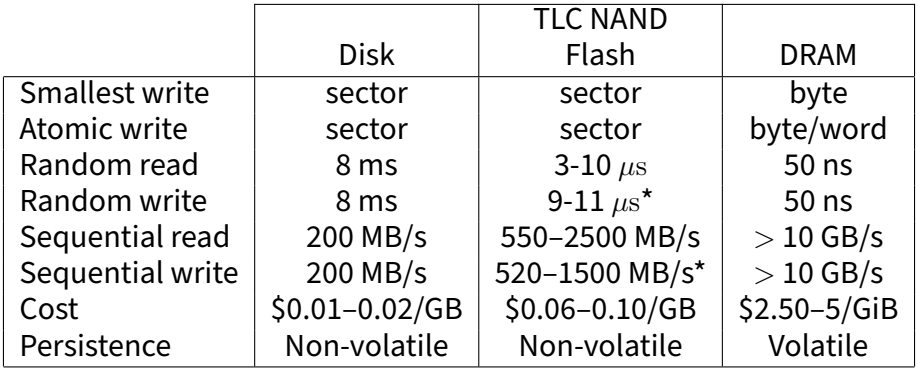

\*Flash write performance degrades over time

## **Disk review**

#### • **Disk reads/writes in terms of sectors, not bytes**

**-** Read/write single sector or adjacent groups

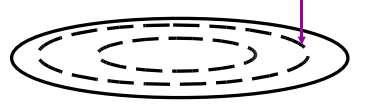

- **How to write a single byte? "Read-modify-write"**
	- **-** Read in sector containing the byte
	- **-** Modify that byte
	- **-** Write entire sector back to disk
	- **-** Key: if cached, don't need to read in
- **Sector = unit of atomicity.**
	- **-** Sector write done completely, even if crash in middle (disk saves up enough momentum to complete)
- **Larger atomic units have to be synthesized by OS**

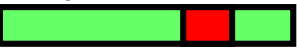

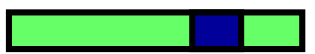

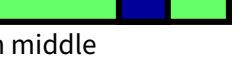

## **Some useful trends**

#### • **Disk bandwidth and cost/bit improving exponentially**

- **-** Similar to CPU speed, memory size, etc.
- **Seek time and rotational delay improving very slowly**
	- **-** Why? require moving physical object (disk arm)
- **Disk accesses a huge system bottleneck & getting worse**
	- **-** Bandwidth increase lets system (pre-)fetch large chunks for about the same cost as small chunk.
	- **-** Trade bandwidth for latency if you can get lots of related stuff.

#### • **Desktop memory size increasing faster than typical workloads**

- **-** More and more of workload fits in file cache
- **-** Disk traffic changes: mostly writes and new data
- **Memory and CPU resources increasing**
	- **-** Use memory and CPU to make better decisions
	- **-** Complex prefetching to support more IO patterns
	- **-** Delay data placement decisions to reduce random IO

## **Files: named bytes on disk**

#### • **File abstraction:**

**-** User's view: named sequence of bytes

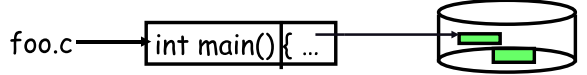

- **-** FS's view: collection of disk blocks
- **-** File system's job: translate name & offset to disk blocks:

{file, offset}−−→ FS −→disk address

#### • **File operations:**

- **-** Create a file, delete a file
- **-** Read from file, write to file
- **Want: operations to have as few disk accesses as possible & have minimal space overhead (group related things)**

# **What's hard about grouping blocks?**

- **Like page tables, file system metadata are simply data structures used to construct mappings**
	- **-** Page table: map virtual page # to physical page # 23 <del>− − − − − →</del> Page table −<del>−−−−−−−−−−</del>→33
	- **-** File metadata: map byte offset to disk block address
		- 512−−−−−−−−−→ Unix inode −−−−−→8003121
	- **-** Directory: map name to disk address or file #

$$
foo.c \longrightarrow{} \boxed{ \text{ directory } } \longrightarrow 44
$$

### **FS vs. VM**

#### • **In both settings, want location transparency**

- **-** Application shouldn't care about particular disk blocks or physical memory locations
- **In some ways, FS has easier job than than VM:**
	- **-** CPU time to do FS mappings not a big deal (= no TLB)
	- **-** Page tables deal with sparse address spaces and random access, files often denser (0 . . . filesize − 1), ∼sequentially accessed

#### • **In some ways FS's problem is harder:**

- **-** Each layer of translation = potential disk access
- **-** Space a huge premium! (But disk is huge?!?!) Reason? Cache space never enough; amount of data you can get in one fetch never enough
- **-** Range very extreme: Many files <10 KB, some files many GB

## **Some working intuitions**

#### • **FS performance dominated by # of disk accesses**

- **-** Say each access costs ∼10 milliseconds
- **-** Touch the disk 100 extra times = 1 second
- **-** Can do billions of ALU ops in same time!

#### • **Access cost dominated by movement, not transfer: seek time** + **rotational delay** + # bytes/disk-bw

- **-** 1 sector: 5ms + 4ms + 5 $\mu$ s (≈ 512 B/(100 MB/s)) ≈ 9ms
- **-** 50 sectors: 5ms + 4ms + .25ms = 9.25ms
- **-** Can get 50x the data for only ∼3% more overhead!
- **Observations that might be helpful:**
	- **-** All blocks in file tend to be used together, sequentially
	- **-** All files in a directory tend to be used together
	- **-** All names in a directory tend to be used together

## **Common addressing patterns**

#### • **Sequential:**

- **-** File data processed in sequential order
- **-** By far the most common mode
- **-** Example: editor writes out new file, compiler reads in file, etc

#### • **Random access:**

- **-** Address any block in file directly without passing through predecessors
- **-** Examples: data set for demand paging, databases

#### • **Keyed access**

- **-** Search for block with particular values
- **-** Examples: associative data base, index
- **-** Usually not provided by OS

### **Problem: how to track file's data**

#### • **Disk management:**

- **-** Need to keep track of where file contents are on disk
- **-** Must be able to use this to map byte offset to disk block
- **-** Structure tracking a file's sectors is called an index node or inode
- **-** Inodes must be stored on disk, too
- **Things to keep in mind while designing file structure:**
	- **-** Most files are small
	- **-** Much of the disk is allocated to large files
	- **-** Many of the I/O operations are made to large files
	- **-** Want good sequential and good random access (what do these require?)

### **Straw man: contiguous allocation**

#### • **"Extent-based": allocate files like segmented memory**

- **-** When creating a file, make the user pre-specify its length and allocate all space at once
- **-** Inode contents: location and size

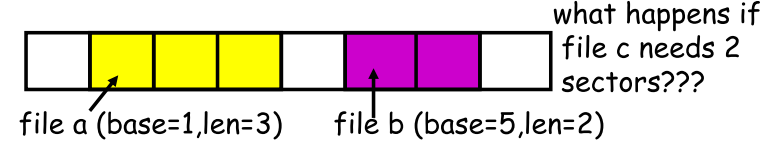

- **Example: IBM OS/360**
- **Pros?**
- **Cons? (Think of corresponding VM scheme)**

## **Straw man: contiguous allocation**

#### • **"Extent-based": allocate files like segmented memory**

- **-** When creating a file, make the user pre-specify its length and allocate all space at once
- **-** Inode contents: location and size

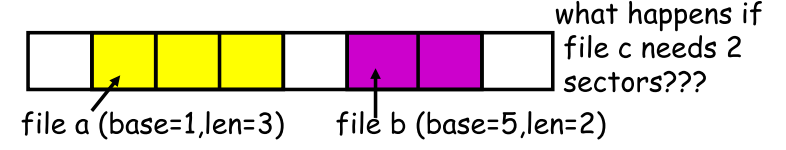

- **Example: IBM OS/360**
- **Pros?**
	- **-** Simple, fast access, both sequential and random
- **Cons? (Think of corresponding VM scheme)**
	- **-** External fragmentation

### **Straw man #2: Linked files**

#### • **Basically a linked list on disk.**

- **-** Keep a linked list of all free blocks
- **-** Inode contents: a pointer to file's first block
- **-** In each block, keep a pointer to the next one

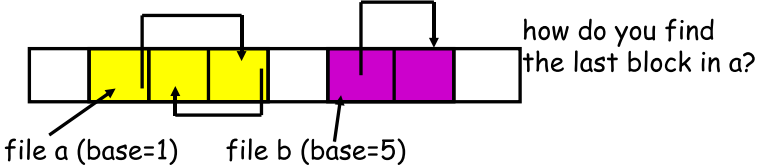

- **Examples (sort-of): Alto, TOPS-10, DOS FAT**
- **Pros?**
- **Cons?**

## **Straw man #2: Linked files**

#### • **Basically a linked list on disk.**

- **-** Keep a linked list of all free blocks
- **-** Inode contents: a pointer to file's first block
- **-** In each block, keep a pointer to the next one

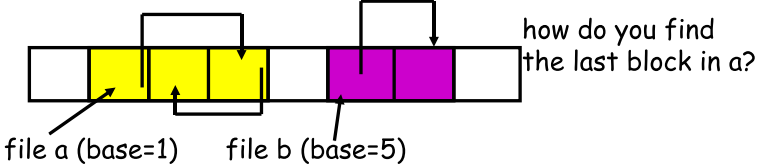

- **Examples (sort-of): Alto, TOPS-10, DOS FAT**
- **Pros?**
	- **-** Easy dynamic growth & sequential access, no fragmentation
- **Cons?**
	- **-** Linked lists on disk a bad idea because of access times
	- **-** Random very slow (e.g., traverse whole file to find last block)
	- **-** Pointers take up room in block, skewing alignment

## **Example: DOS FS (simplified)**

• **Linked files with key optimization: puts links in fixed-size "file allocation table" (FAT) rather than in the blocks.**

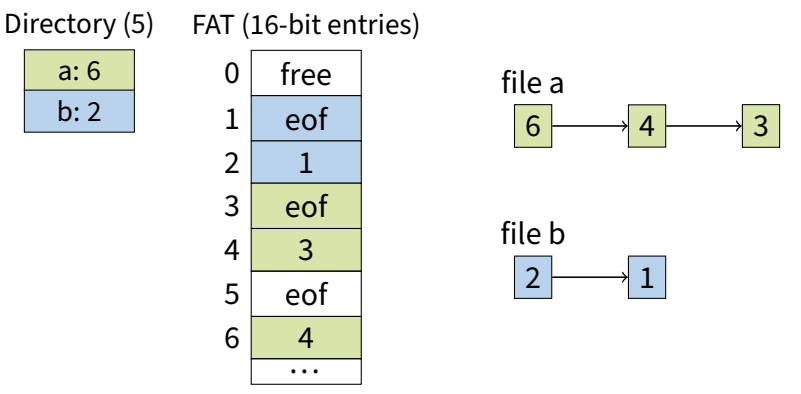

• **Still do pointer chasing, but can cache entire FAT so can be cheap compared to disk access**

## **FAT discussion**

#### • **Entry size = 16 bits**

- **-** What's the maximum size of the FAT?
- **-** Given a 512 byte block, what's the maximum size of FS?
- **-** One solution: go to bigger blocks. Pros? Cons?
- **Space overhead of FAT is trivial:**
	- **-** 2 bytes / 512 byte block = ∼ 0.4% (Compare to Unix)
- **Reliability: how to protect against errors?**
	- **-** Create duplicate copies of FAT on disk
	- **-** State duplication a very common theme in reliability
- **Bootstrapping: where is root directory?**
	- **-** Fixed location on disk:

## **FAT discussion**

#### • **Entry size = 16 bits**

- **-** What's the maximum size of the FAT? 65,536 entries
- **-** Given a 512 byte block, what's the maximum size of FS? 32 MiB
- **-** One solution: go to bigger blocks. Pros? Cons?

#### • **Space overhead of FAT is trivial:**

- **-** 2 bytes / 512 byte block = ∼ 0.4% (Compare to Unix)
- **Reliability: how to protect against errors?**
	- **-** Create duplicate copies of FAT on disk
	- **-** State duplication a very common theme in reliability
- **Bootstrapping: where is root directory?**
	- **-** Fixed location on disk:

### **Another approach: Indexed files**

• **Each file has an array holding all of its block pointers**

- **-** Just like a page table, so will have similar issues
- **-** Max file size fixed by array's size (static or dynamic?)
- **-** Allocate array to hold file's block pointers on file creation
- **-** Allocate actual blocks on demand using free list

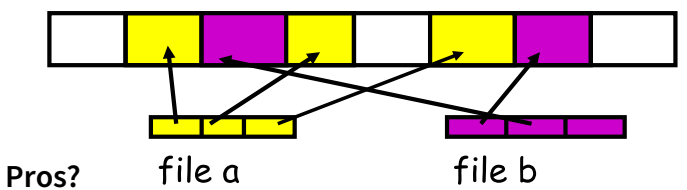

• **Cons?**

## **Another approach: Indexed files**

#### • **Each file has an array holding all of its block pointers**

- **-** Just like a page table, so will have similar issues
- **-** Max file size fixed by array's size (static or dynamic?)
- **-** Allocate array to hold file's block pointers on file creation
- **-** Allocate actual blocks on demand using free list

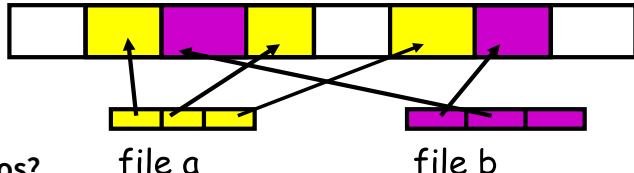

• **Pros?**

- 
- **-** Both sequential and random access easy
- **Cons?**
	- **-** Mapping table requires large chunk of contiguous space
		- ... Same problem we were trying to solve initially

### **Indexed files**

• **Issues same as in page tables**

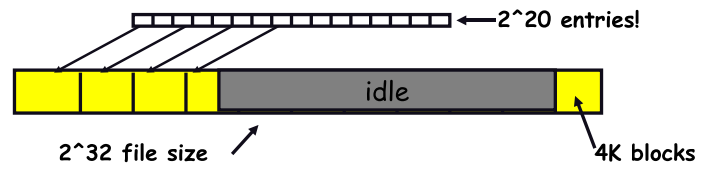

- **-** Large possible file size = lots of unused entries
- **-** Large actual size? table needs large contiguous disk chunk
- **Solve identically: small regions with index array, this array with another array, . . . Downside?**

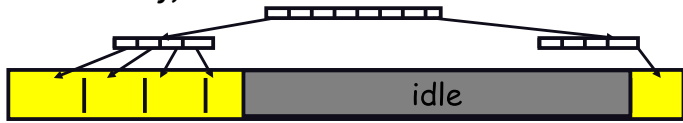

### **Multi-level indexed files (old BSD FS)**

- **Solve problem of first block access slow**
- **inode = 14 block pointers + "stuff"**

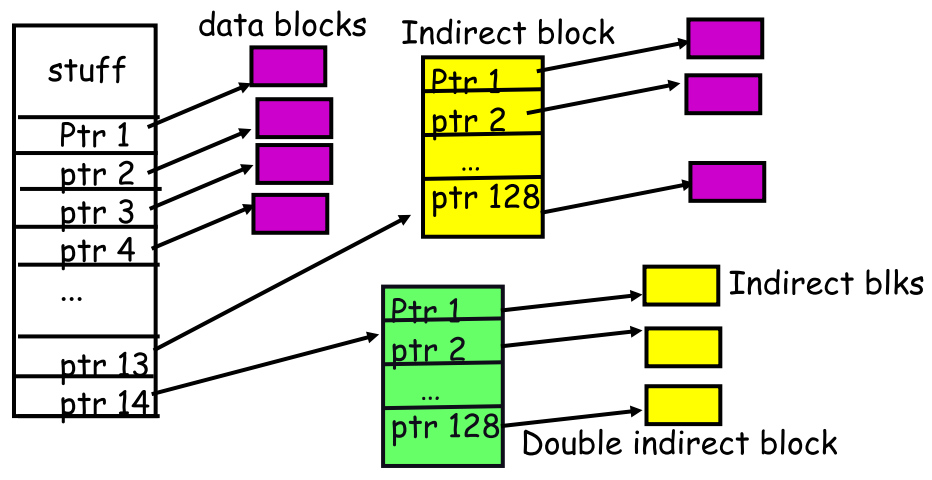

# **Old BSD FS discussion**

#### • **Pros:**

- **-** Simple, easy to build, fast access to small files
- **-** Maximum file length fixed, but large.

#### • **Cons:**

- **-** What is the worst case # of accesses?
- **-** What is the worst-case space overhead? (e.g., 13 block file)

#### • **An empirical problem:**

**-** Because you allocate blocks by taking them off unordered freelist, metadata and data get strewn across disk

## **More about inodes**

#### • **Inodes are stored in a fixed-size array**

- **-** Size of array fixed when disk is initialized; can't be changed
- **-** Lives in known location, originally at one side of disk:

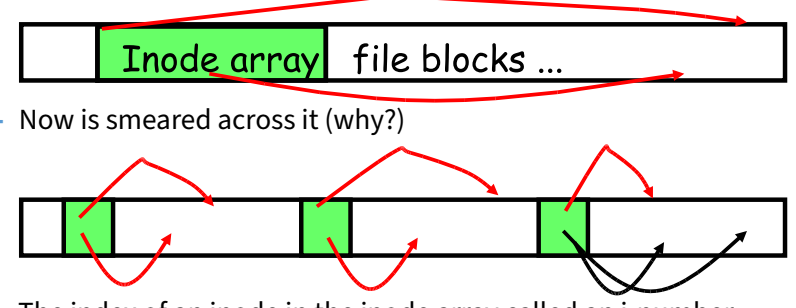

- **-** The index of an inode in the inode array called an i-number
- **-** Internally, the OS refers to files by inumber
- **-** When file is opened, inode brought in memory
- **-** Written back when modified and file closed or time elapses

## **Directories**

#### • **Problem:**

**-** "Spend all day generating data, come back the next morning, want to use it." – F. Corbató, on why files/dirs invented

#### • **Approach 0: Users remember where on disk their files are**

**-** E.g., like remembering your social security or bank account #

#### • **Yuck. People want human digestible names**

- **-** We use directories to map names to file blocks
- **Next: What is in a directory and why?**

## **A short history of directories**

#### • **Approach 1: Single directory for entire system**

- **-** Put directory at known location on disk
- **-** Directory contains ⟨name, inumber⟩ pairs
- **-** If one user uses a name, no one else can
- **-** Many ancient personal computers work this way

#### • **Approach 2: Single directory for each user**

**-** Still clumsy, and ls on 10,000 files is a real pain

#### • **Approach 3: Hierarchical name spaces**

- **-** Allow directory to map names to files or other dirs
- **-** File system forms a tree (or graph, if links allowed)
- **-** Large name spaces tend to be hierarchical (ip addresses, domain names, scoping in programming languages, etc.)

# **Hierarchical Unix**

- **Used since CTSS (1960s)**
	- **-** Unix picked up and used really nicely
- **Directories stored on disk just like regular files**
	- **-** Special inode type byte set to directory
	- **-** Users can read just like any other file (historically)
	- **-** Only special syscalls can write (why?)
	- **-** Inodes at fixed disk location
	- **-** File pointed to by the index may be another directory
	- **-** Makes FS into hierarchical tree (what needed to make a DAG?)
- **Simple, plus speeding up file ops speeds up dir ops!**

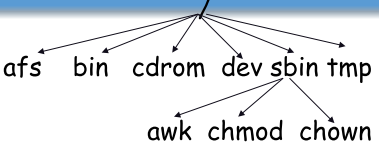

<name,inode#>  $<$ afs, 1021>  $<$ tmp, 1020 $>$ <bin,1022> <cdrom,4123> <dev,1001>  $<$ sbin, 1011> ...

# **Naming magic**

#### • **Bootstrapping: Where do you start looking?**

**-** Root directory always inode #2 (0 and 1 historically reserved)

#### • **Special names:**

- **-** Root directory: "/" (fixed by kernel—e.g., inode 2)
- **-** Current directory: "." (actual directory entry on disk)
- **-** Parent directory: ".." (actual directory entry on disk)
- **Some special names are provided by shell, not FS:**
	- **-** User's home directory: "∼"
	- **-** Globbing: "foo.\*" expands to all files starting "foo."
- **Using the given names, only need two operations to navigate the entire name space:**
	- **-** cd name: move into (change context to) directory name
	- **-** ls: enumerate all names in current directory (context)

### **Unix example:** /a/b/c.c

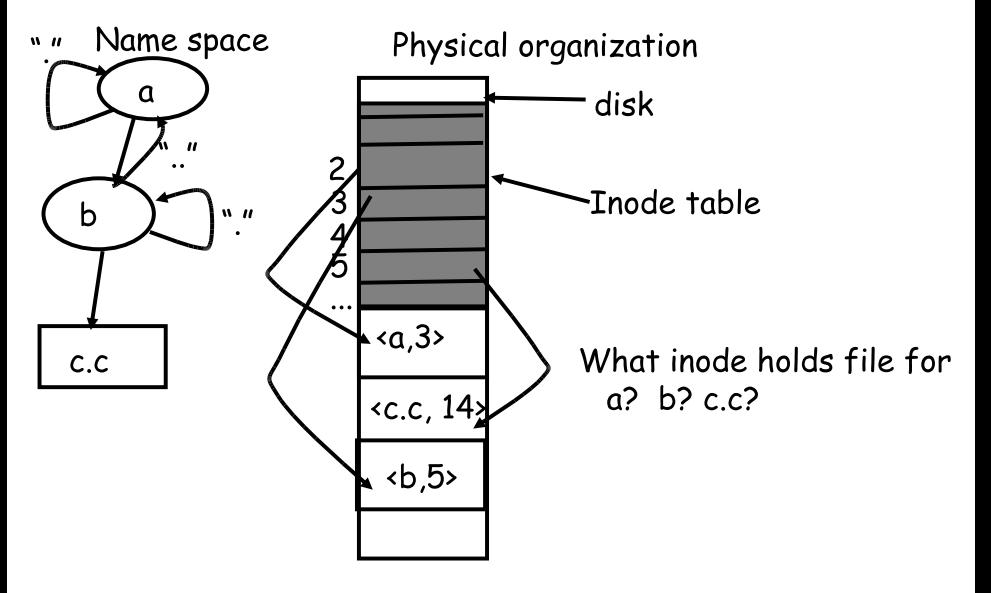

## **Default context: working directory**

#### • **Cumbersome to constantly specify full path names**

- **-** In Unix, each process has a "current working directory" (cwd)
- **-** File names not beginning with "/" are assumed to be relative to cwd; otherwise translation happens as before
- **-** Editorial: root, cwd should be regular fds (like stdin, stdout, . . . ) with openat syscall instead of open

#### • **Shells track a default list of active contexts**

- **-** A "search path" for programs you run
- **-** Given a search path A : B : C, a shell will check in A, then check in B, then check in C
- **-** Can escape using explicit paths: "./foo"
- **Example of locality**

## **Hard and soft links (synonyms)**

#### • **More than one dir entry can refer to a given file**

- **-** Unix stores count of pointers ("hard links") to inode
- **-** To make: "ln foo bar" creates a synonym (bar) for file foo

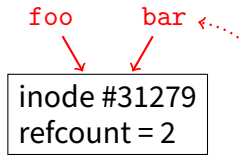

أمولي

- **Soft/symbolic links = synonyms for names**
	- **-** Point to a file (or dir) name, but object can be deleted from underneath it (or never even exist).
	- **-** Unix implements like directories: inode has special "symlink" bit set and contains name of link target

$$
\ln -s / bar \text{ bar}
$$
\n
$$
\ln -s / bar \text{ bar}
$$
\n
$$
\ln \frac{1}{\ln \frac{1}{1 - \ln \frac{1}{1 - \ln \frac
$$

**-** When the file system encounters a symbolic link it automatically translates it (if possible).

# **Case study: speeding up FS**

#### • **Original Unix FS: Simple and elegant:**

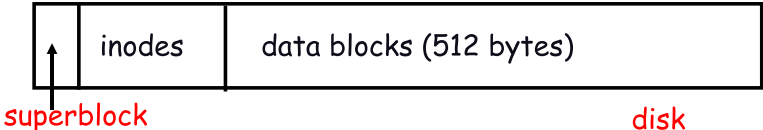

#### • **Components:**

- **-** Data blocks
- **-** Inodes (directories represented as files)
- **-** Hard links
- **-** Superblock. (specifies number of blks in FS, counts of max # of files, pointer to head of free list)

#### • **Problem: slow**

**-** Only gets 20Kb/sec (2% of disk maximum) even for sequential disk transfers!

## **A plethora of performance costs**

#### • **Blocks too small (512 bytes)**

- **-** File index too large
- **-** Too many layers of mapping indirection
- **-** Transfer rate low (get one block at time)

#### • **Poor clustering of related objects:**

- **-** Consecutive file blocks not close together
- **-** Inodes far from data blocks
- **-** Inodes for files in same directory not close together
- **-** Poor enumeration performance: e.g., "ls -l", "grep foo \*.c"

#### • **Usability problems**

- **-** 14-character file names a pain
- **-** Can't atomically update file in crash-proof way
- **Next: how FFS fixes these (to a degree) [\[McKusic\]](https://www.scs.stanford.edu/24wi-cs212/sched/readings/ffs.pdf)**

### **Problem: Internal fragmentation**

- **Block size was too small in Unix FS**
- **Why not just make block size bigger?**

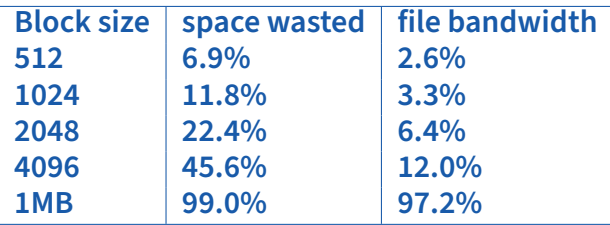

- **Bigger block increases bandwidth, but how to deal with wastage ("internal fragmentation")?**
	- **-** Use idea from malloc: split unused portion.

# **Solution: fragments**

#### • **BSD FFS:**

- **-** Has large block size (4096 or 8192)
- **-** Allow large blocks to be chopped into small ones ("fragments")
- **-** Used for little files and pieces at the ends of files

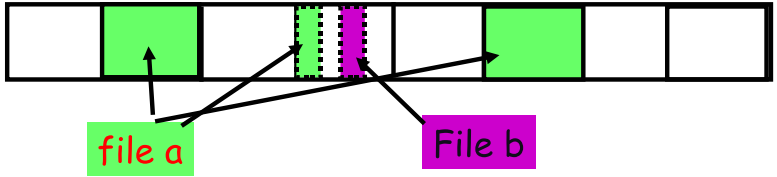

- **Best way to eliminate internal fragmentation?**
	- **-** Variable sized splits of course
	- **-** Why does FFS use fixed-sized fragments (1024, 2048)?

## **Clustering related objects in FFS**

• **Group sets of consecutive cylinders into "cylinder groups"**

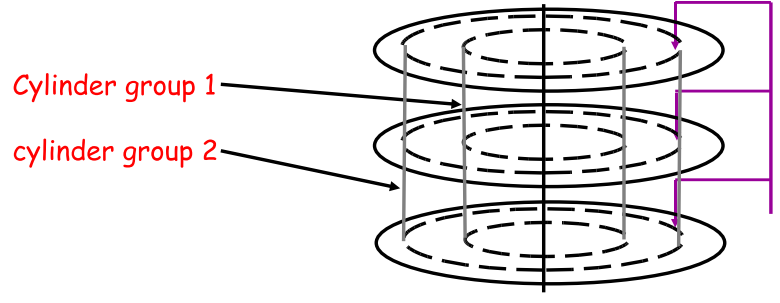

- **-** Key: can access any block in a cylinder without performing a seek. Next fastest place is adjacent cylinder.
- **-** Tries to put everything related in same cylinder group
- **-** Tries to put everything not related in different group

# **Clustering in FFS**

- **Tries to put sequential blocks in adjacent sectors**
	- **-** (Access one block, probably access next)

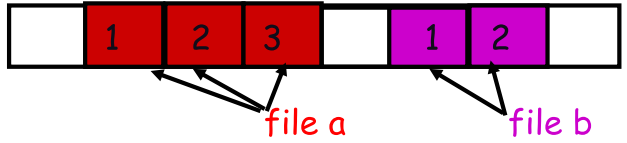

- **Tries to keep inode in same cylinder group as file data:**
	- **-** (If you look at inode, most likely will look at data too)

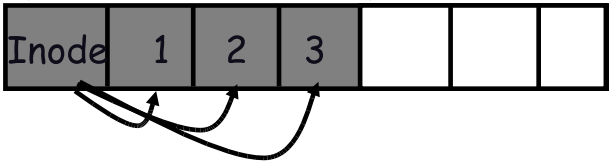

- **Tries to keep all inodes in a dir in same cylinder group**
	- **-** Access one name, frequently access many, e.g., "ls -l"

## **What does disk layout look like?**

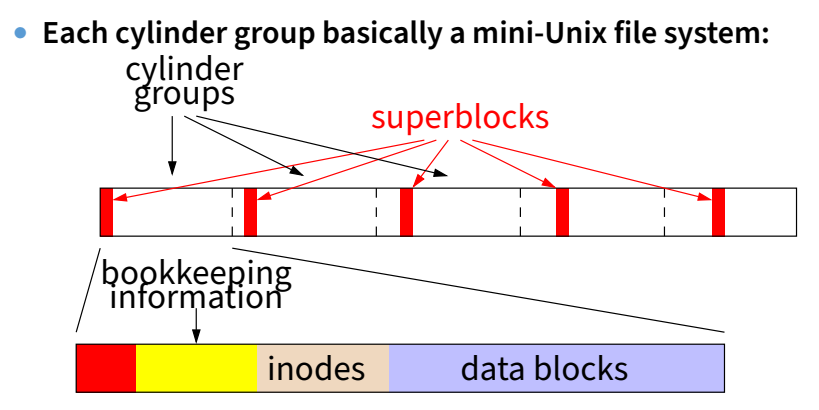

#### • **How how to ensure there's space for related stuff?**

- **-** Place different directories in different cylinder groups
- **-** Keep a "free space reserve" so can allocate near existing things
- **-** When file grows too big (1MB) send its remainder to different cylinder group.

# **Finding space for related objs**

#### • **Old Unix (& DOS): Linked list of free blocks**

**-** Just take a block off of the head. Easy.

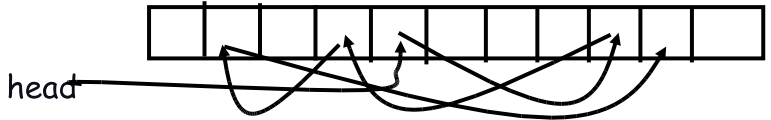

**-** Bad: free list gets jumbled over time. Finding adjacent blocks hard and slow

#### • **FFS: switch to bit-map of free blocks**

- **-** 1010101111111000001111111000101100
- **-** Easier to find contiguous blocks.
- **-** Small, so usually keep entire thing in memory
- **-** Time to find free block increases if fewer free blocks

# **Using a bitmap**

#### • **Usually keep entire bitmap in memory:**

**-** 4G disk / 4K byte blocks. How big is map?

#### • **Allocate block close to block** x**?**

- **-** Check for blocks near bmap[x/32]
- **-** If disk almost empty, will likely find one near
- **-** As disk becomes full, search becomes more expensive and less effective
- **Trade space for time (search time, file access time)**

• **Keep a reserve (e.g, 10%) of disk always free, ideally scattered across disk**

- **-** Don't tell users (df can get to 110% full)
- **-** Only root can allocate blocks once FS 100% full
- **-** With 10% free, can almost always find one of them free

## **So what did we gain?**

#### • **Performance improvements:**

- **-** Able to get 20-40% of disk bandwidth for large files
- **-** 10-20x original Unix file system!
- **-** Better small file performance (why?)
- **Is this the best we can do? No.**
- **Block based rather than extent based**
	- **-** Could have named contiguous blocks with single pointer and length (Linux ext4fs, XFS)

#### • **Writes of metadata done synchronously**

- **-** Really hurts small file performance
- **-** Make asynchronous with write-ordering ("soft updates") or logging/journaling. . . more next lecture
- **-** Play with semantics (/tmp file systems)

## **Other hacks**

#### • **Obvious:**

**-** Big file cache

#### • **Fact: no rotation delay if get whole track.**

**-** How to use?

#### • **Fact: transfer cost negligible.**

- **-** Recall: Can get 50x the data for only ∼3% more overhead
- **-** 1 sector: 5ms + 4ms + 5 $\mu$ s (≈ 512 B/(100 MB/s)) ≈ 9ms
- **-** 50 sectors: 5ms + 4ms + .25ms = 9.25ms
- **-** How to use?

#### • **Fact: if transfer huge, seek + rotation negligible**

**-** [LFS:](http://www.stanford.edu/~ouster/cgi-bin/papers/lfs.pdf) Hoard data, write out MB at a time

#### • **Next lecture:**

- **-** FFS in more detail
- **-** More advanced, modern file systems